# **Función STDEV.P**

*STDEV.P se puede crear como medida implícita. Evitarlo*

Microsoft Excel Excel  $\geq 2016$ ★★★★★ Power BI Desktop  $PBI \geq Nov 2016$ ★★★★★ SQL Analysis Services  $SSAS \geq 2012$ Int. Contexto  $\blacktriangleright$  Compatibilidad DIRECTQUERY: C.Calculadas  $\gg$  Medidas  $\gg$ ROW LEVEL SECURITY: S

Contexto de Filtro Tiene en cuenta el contexto de filtro

★★★★★

Contexto de Fila Tiene en cuenta el contexto de fila

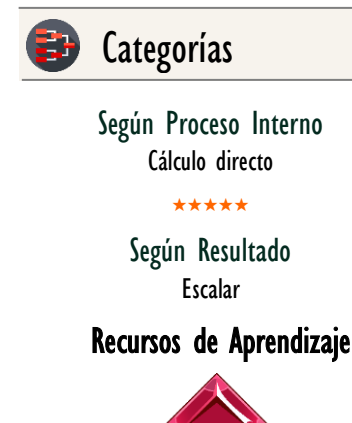

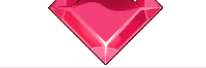

#### [MAGÍSTER EN LEGUAJE DAX](https://bit.ly/3bzIkG0)

100% en Vivo - [Más Información:](https://www.excelfreeblog.com/seminaros-web-futuros/master-class-especializacion-en-calculate/)

 $\rightarrow$  [\[Capacitación OnLine\]](https://www.excelfreeblog.com/seminaros-web-futuros/master-class-especializacion-en-calculate/)  $\leftarrow$ 

**<https://bit.ly/3bzIkG0>**

STDEV.P: Caballero de la D.E.P

## **Descripción**

FUNCIÓN **KABLA** STDEV.P

Calcula la desviación estándar poblacional del campo referenciado en su parámetro.

#### **Sintaxis** STDEV.P ( <Nombre de Columna> ) Nombre de Columna El nombre de la columna que contiene los números de toda la población. Tipo **Obligatorio Atributo** No Repetible  $\otimes$ Único Parámetro Valor Que Retorna Columna: Cualquiera Tipo | No Expresión Tabular (Valores lógicos, textos, BLANKS son ignorados)

Un único valor de tipo DECIMAL, que corresponde a la desviación estándar de la población entera.

## **OBSERVACIONES**

I. Cuando se utiliza con una sola columna, la función [STDEV.P](https://cartasdax.com/stdev-p/) ejecuta de manera interna la función **STDEVX.P**, sin ninguna diferencia en su rendimiento en el modelo de datos. *La siguiente medida:* 

> DE Ingresos = -- Pertenece a la primer syntax sugar. 1.

STDEV.P ( Pedidos[Ingresos] )  $2.1$ 

Se corresponde con:

1. DE Ingresos = -- Expresión expandida. 2. STDEVX.P ( Pedidos, Pedidos[Ingresos] )

Su funcionamiento, valor que retorna y rendimiento son idénticos.

Funciones Relacionadas: S<sup>2</sup> [STDEVX.P](https://www.dropbox.com/sh/qb035t5kwp5xpak/AAAkAETJC292K-tD4lBpn1p4a?dl=0)